# Рекомендации по размещению идентификатора рекламы (erid) в разных форматах интернет-рекламы

### ОСНОВАНИЕ

приказ Роскомнадзора от 30.11.2022 № 191 «Об утверждении Требований к идентификатору рекламы, его содержанию, порядка и сроков его присвоения, размещения при распространении рекламы в информационно-телекоммуникационной сети «Интернет», хранения и предоставления в Федеральную службу по надзору в сфере связи, информационных технологий и массовых коммуникаций»

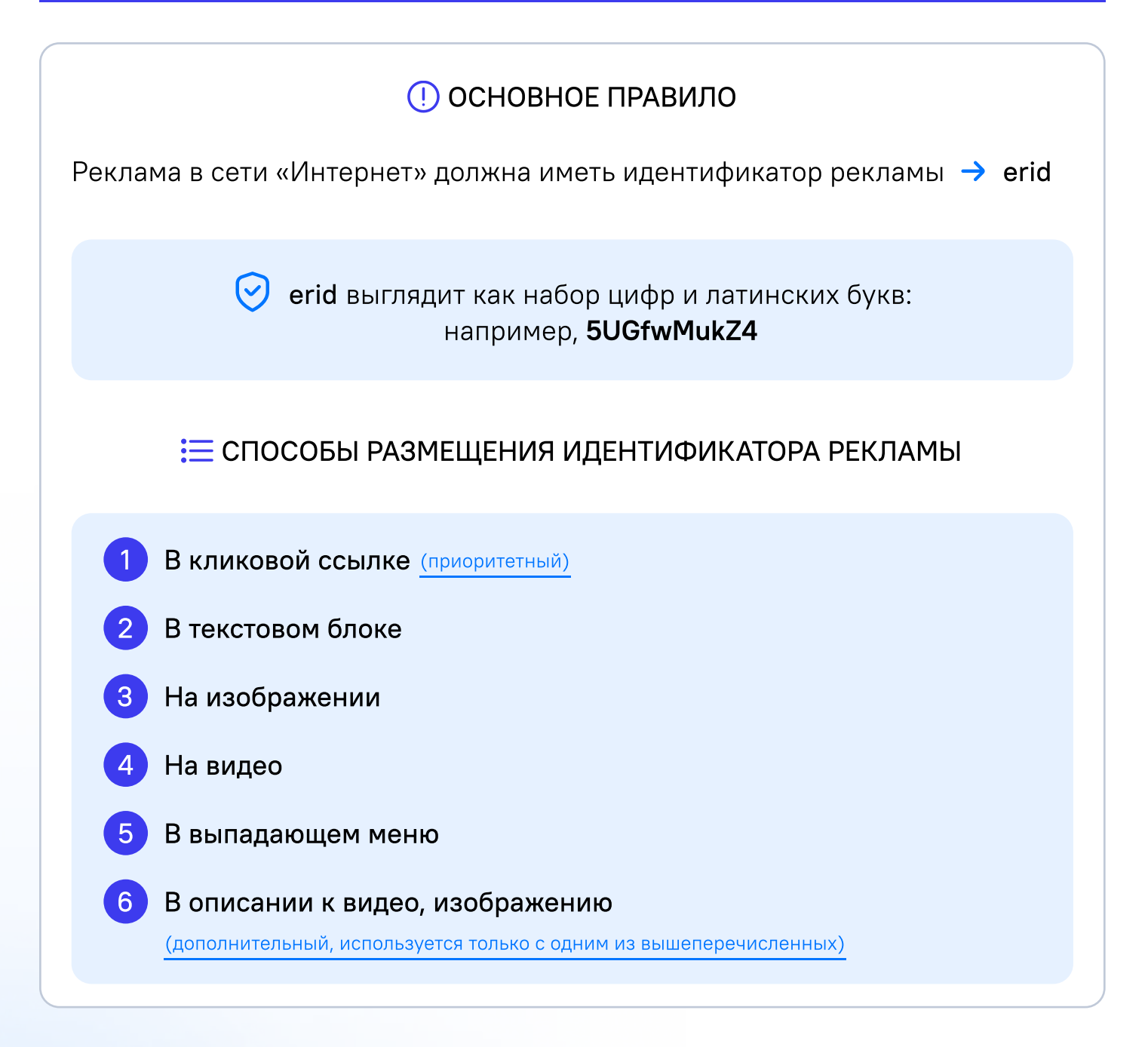

FPL

![](_page_2_Figure_2.jpeg)

![](_page_3_Figure_1.jpeg)

⊢ Pl

## EPI

![](_page_4_Picture_2.jpeg)

![](_page_5_Picture_2.jpeg)

## **&3 ОТДЕЛЬНЫЕ ПРИМЕРЫ**

#### Кружок в Telegram

Рекомендуется размещать идентификатор рекламы текстом в формате «erid: xxxx» в следующем за кружком сообщении или ответом на кружок с видео, чтобы сохранить связность сообщений, ввиду ограничений платформы по размещению erid на (поверх) видео.

#### 2 Трансляция видео в прямом эфире

Если видео содержит одну или множественные рекламные интеграции формата «нативная реклама», рекомендуется размещать идентификатор рекламы в видеозаписи после окончания трансляции в начале и (или) поверх видеоролика в формате «erid: xxxx» (одно рекламное сообщение), либо одним общим текстом в несколько строк «erid: xxxx, erid: xxxx» (несколько рекламных сообщений), либо в выпадающем меню рекламного сообщения.

#### 3 Рекламная врезка (преролл, мидролл, постролл)

Рекомендуется размещать идентификатор рекламы во время демонстрации рекламной врезки в начале и (или) поверх видеоролика текстом в формате «erid: xxxx» или в выпадающем меню рекламного сообщения.

#### 4 История (сторис)

Если видео содержит одну или множественные рекламные интеграции формата «нативная реклама», рекомендуется размещать идентификатор рекламы текстом поверх видео в начале ролика в формате «erid: xxxx» (одно рекламное сообщение) либо «erid: xxxx, erid: xxxx» (несколько рекламных сообщений).

Для изображений в сторис возможно размещать идентификатор рекламы поверх изображения.

 $\vdash \neg$ l

## **&3 ОТДЕЛЬНЫЕ ПРИМЕРЫ**

#### 5 Разговорная аудиозапись (подкаст)

Рекомендуется размещать идентификаторы рекламы одним общим текстом в описании выпуска подкаста в формате «erid: xxxx» (одно рекламное сообщение) либо «erid: xxxx, erid: xxxx» (несколько рекламных сообщений).

#### 6 Аудиореклама

Рекомендуется размещать идентификатор рекламы в интерфейсе аудиоплеера во время проигрывания рекламной врезки в формате «erid: xxxx».

#### 7 Художественный фильм

Рекомендуется размещать идентификатор рекламы в титрах в формате «erid: xxxx» (одно рекламное сообщение) либо одним общим текстом в несколько строк «erid: xxxx, erid: xxxx» (несколько рекламных сообщений).

#### 8 Архивные публикации до 1 сентября 2022 (статьи, посты, видео и т.д.)

Рекомендуется указать дату публикации архивных рекламных сообщений, размещение которых завершилось до 1 сентября 2022 года и которые доступны для чтения в настоящее время.

Получение и размещение идентификатора в этом случае не требуется.

![](_page_8_Figure_2.jpeg)

![](_page_9_Picture_1.jpeg)

![](_page_9_Picture_2.jpeg)